# Contadores

Dpto. Ingeniería Eléctrica, Electrónica, Automática y Física Aplicada CLASES PARTICULARES, TUTORÍAS TÉCNICAS ONLINE<br>LLAMA O ENVÍA WHATSAPP: 689 45 44 70 Cartagena9 - - - ONLINE PRIVATE LESSONS FOR SCIENCE STUDENTS CALL OR WHATSAPP:689 45 44 70

### Contadores

- Contadores (Z) que pueden descontar (ZR) o contar (ZV) eventos discretos.
	- ZV: C:=C+1
	- ZR: C:=C-1
	- Órdenes fuera de rango de ZV o ZR no modifica el valor del contador.
- La carga en el contador y las operaciones de incremento o decremento son por FP.
	- ▶ Valor de la carga entre 0 y 999.
- La salida del contador es '1' (activa) siempre que el contador sea mayor que '0'.

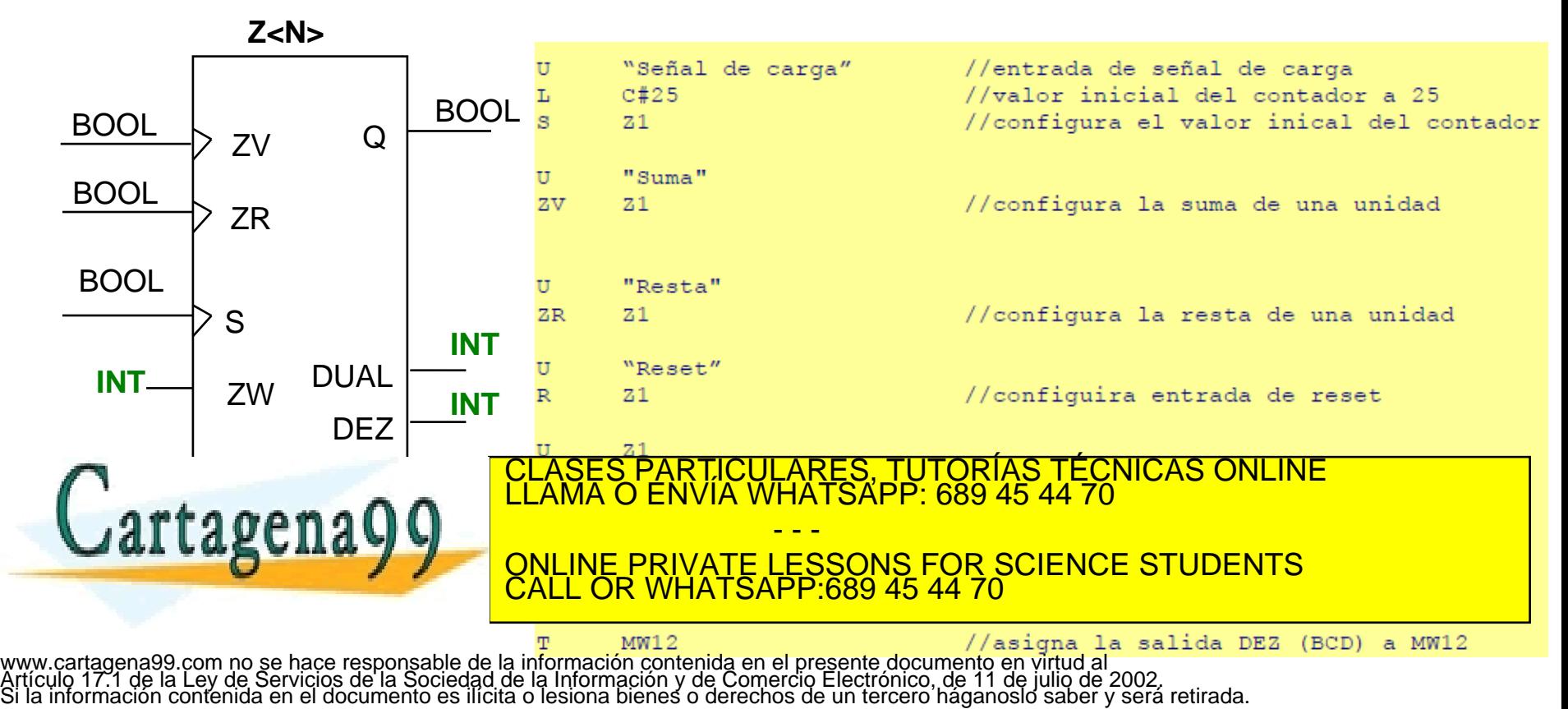

# Ejemplo de contadores

Teniendo un marcha-paro, cuando se activa el automatismo se procede a la repetición de 5 veces de un ciclo de compresión-expansión del cilindro dado. Si se pulsa *Parada* se reinicializa la cuenta. En la *Parada* el cilindro debe estar siempre comprimido.

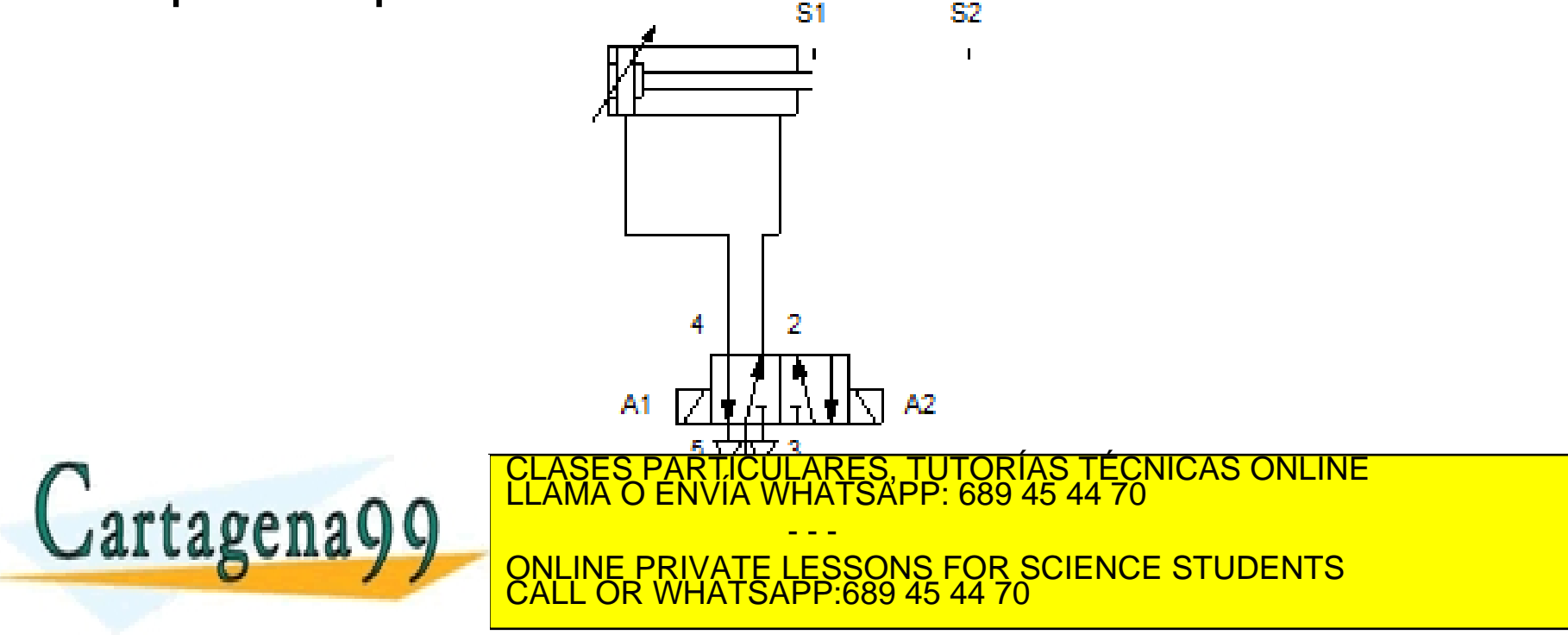

### Modelado Grafcet

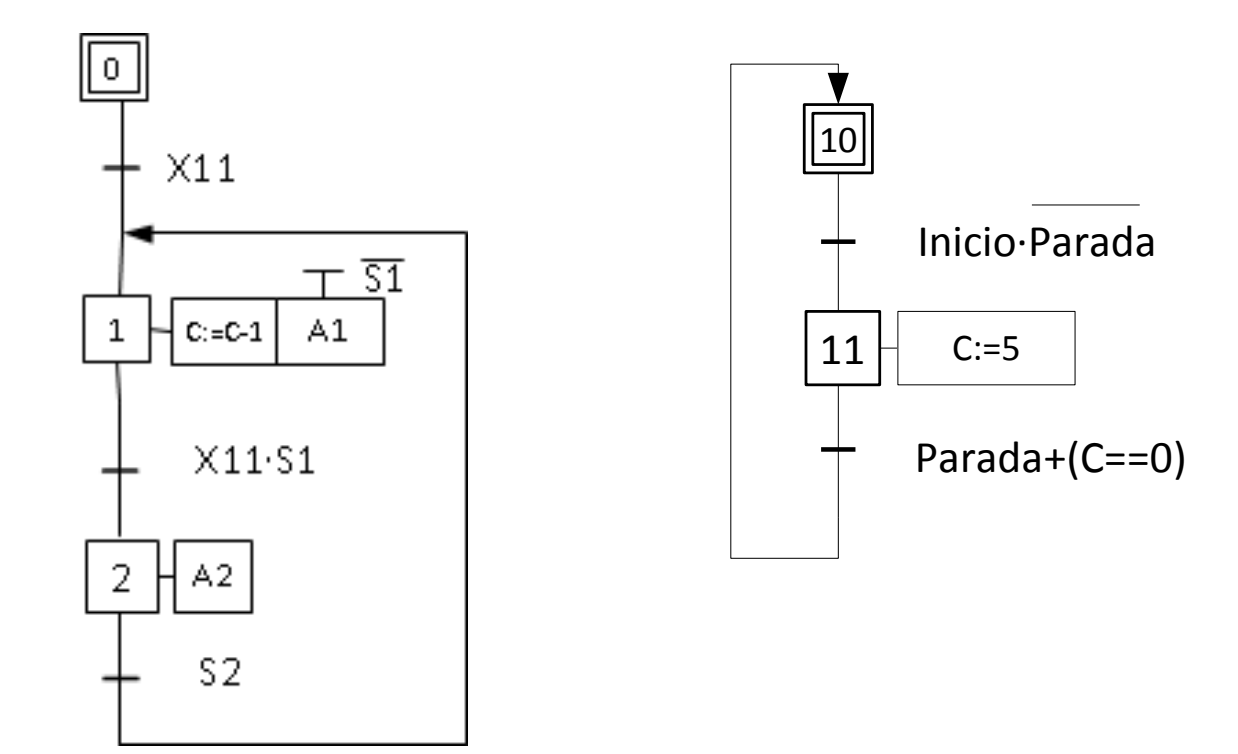

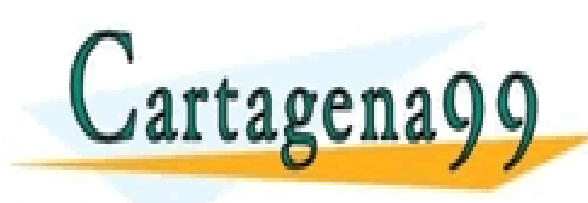

PARTICULARES, TUTORÍAS TÉCNICAS ONLINE<br>ENVÍA WHATSAPP: 689 45 44 70 - - - ONLINE PRIVATE LESSONS FOR SCIENCE STUDENTS CALL OR WHATSAPP:689 45 44 70

# Ejemplo contador (S7)

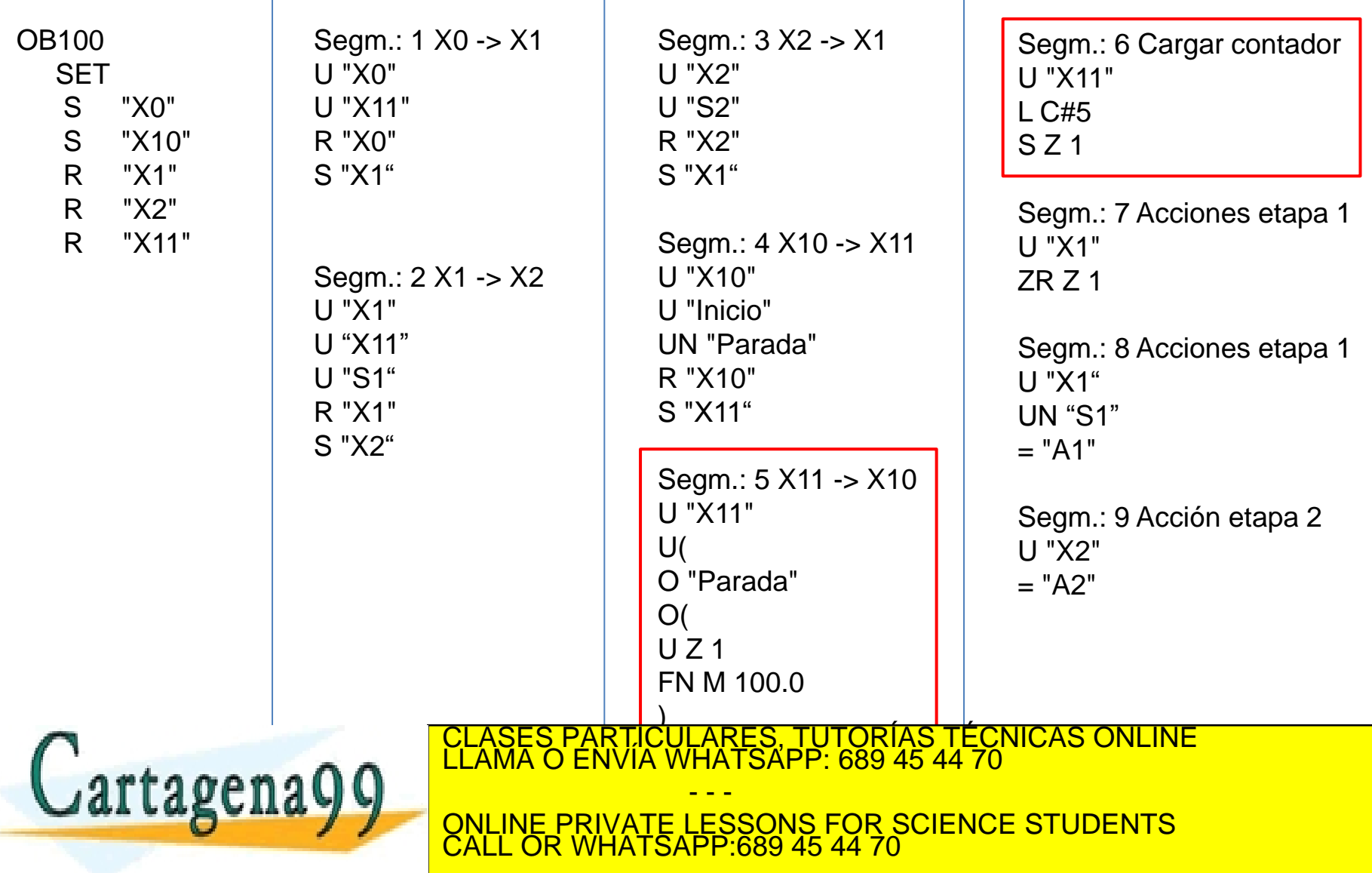

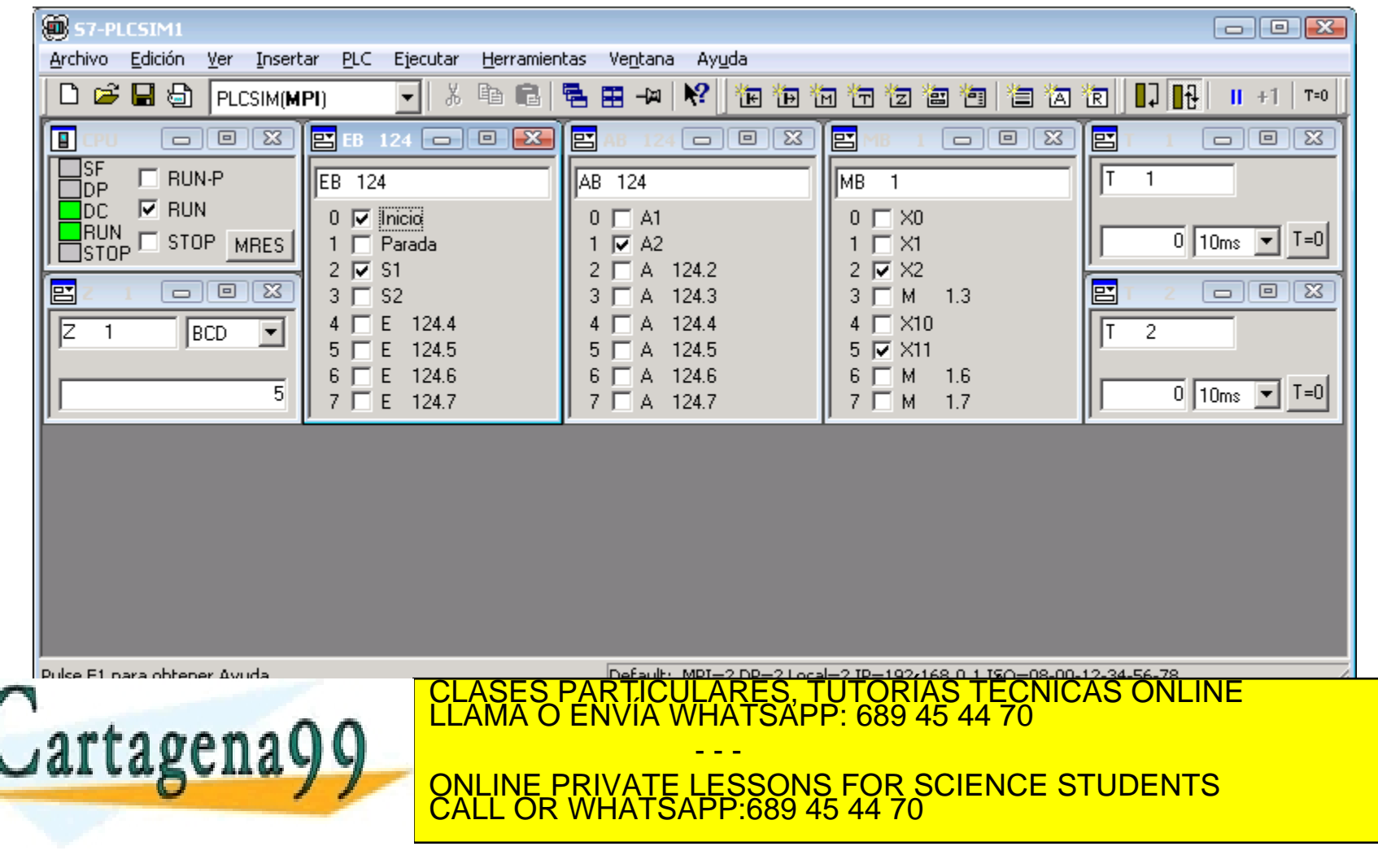

Ejercicio de contadores (tren de pulsos)

Cuando se pulsa *Inicio*, se genera un tren de 5 pulsos separados entre sí por 3s. Se reinicializa la cuenta cada vez que se pulsa *Inicio*.

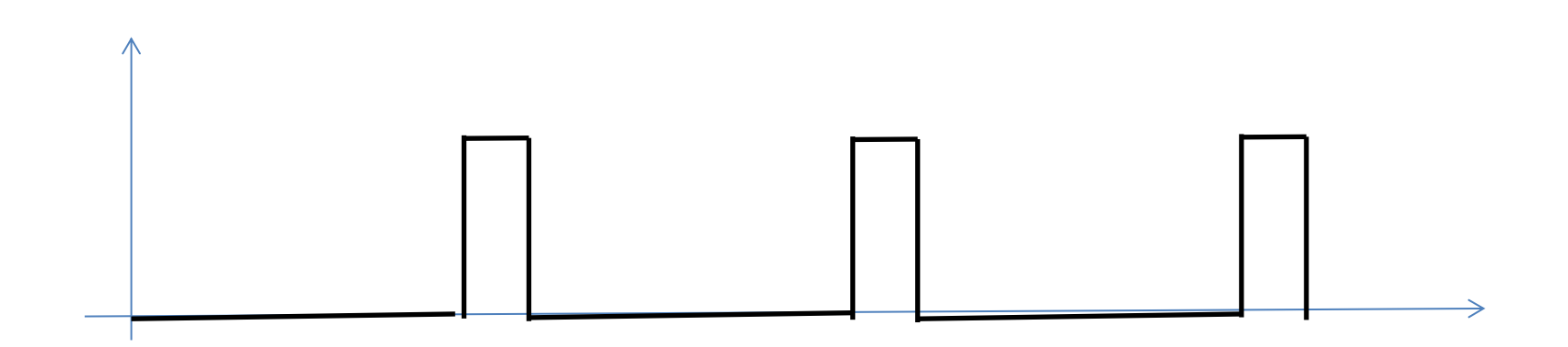

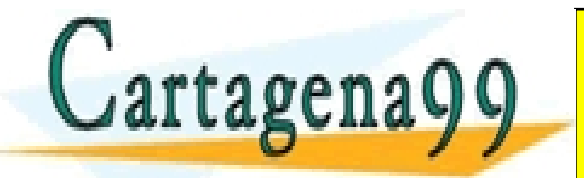

RTICULARES, TUTORÍAS TÉCNICAS ONLINE<br>VVÍA WHATSAPP: 689 45 44 70 - - - ONLINE PRIVATE LESSONS FOR SCIENCE STUDENTS CALL OR WHATSAPP:689 45 44 70

### Grafcet (tren de pulsos)

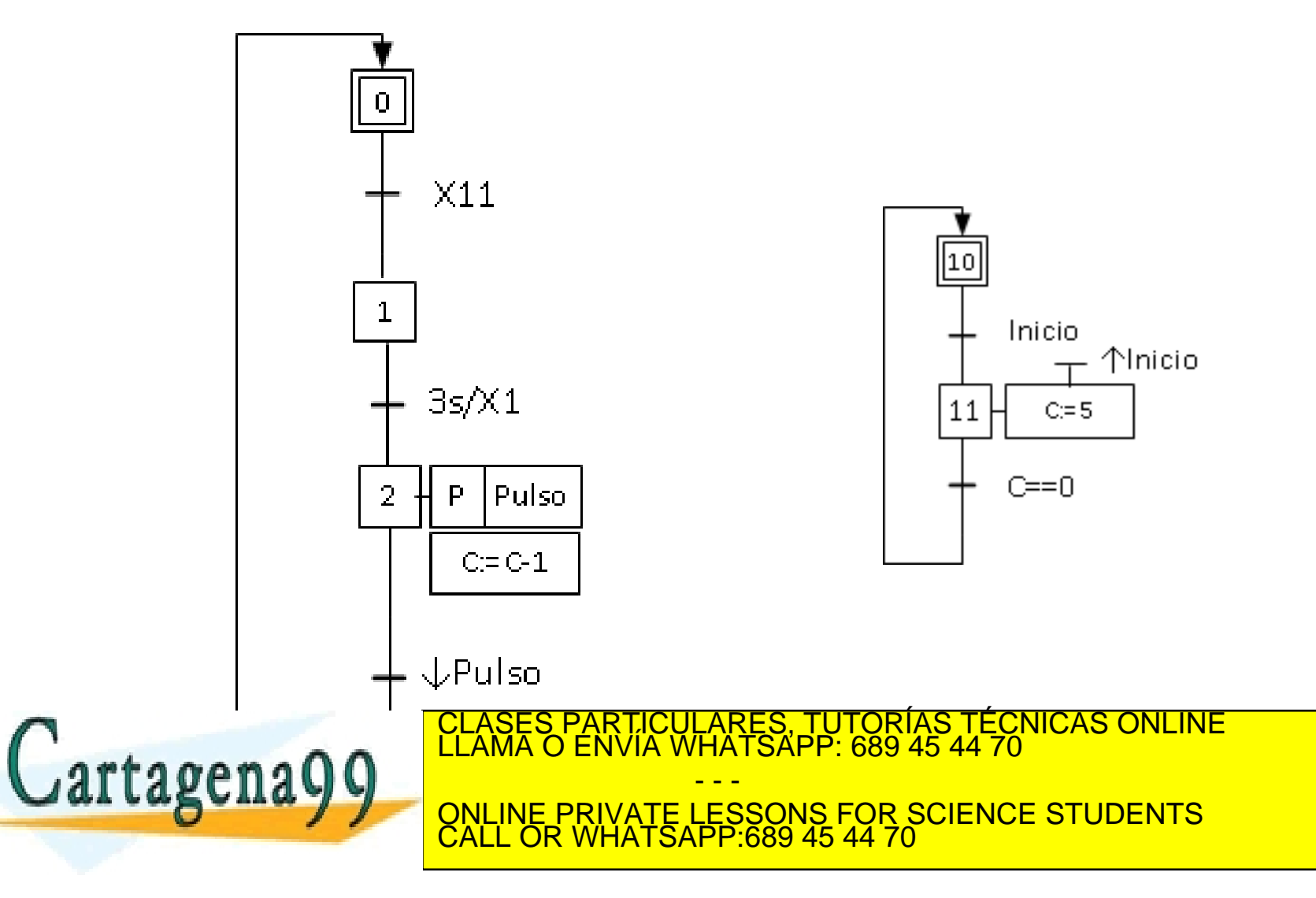

# AWL (tren de pulsos)

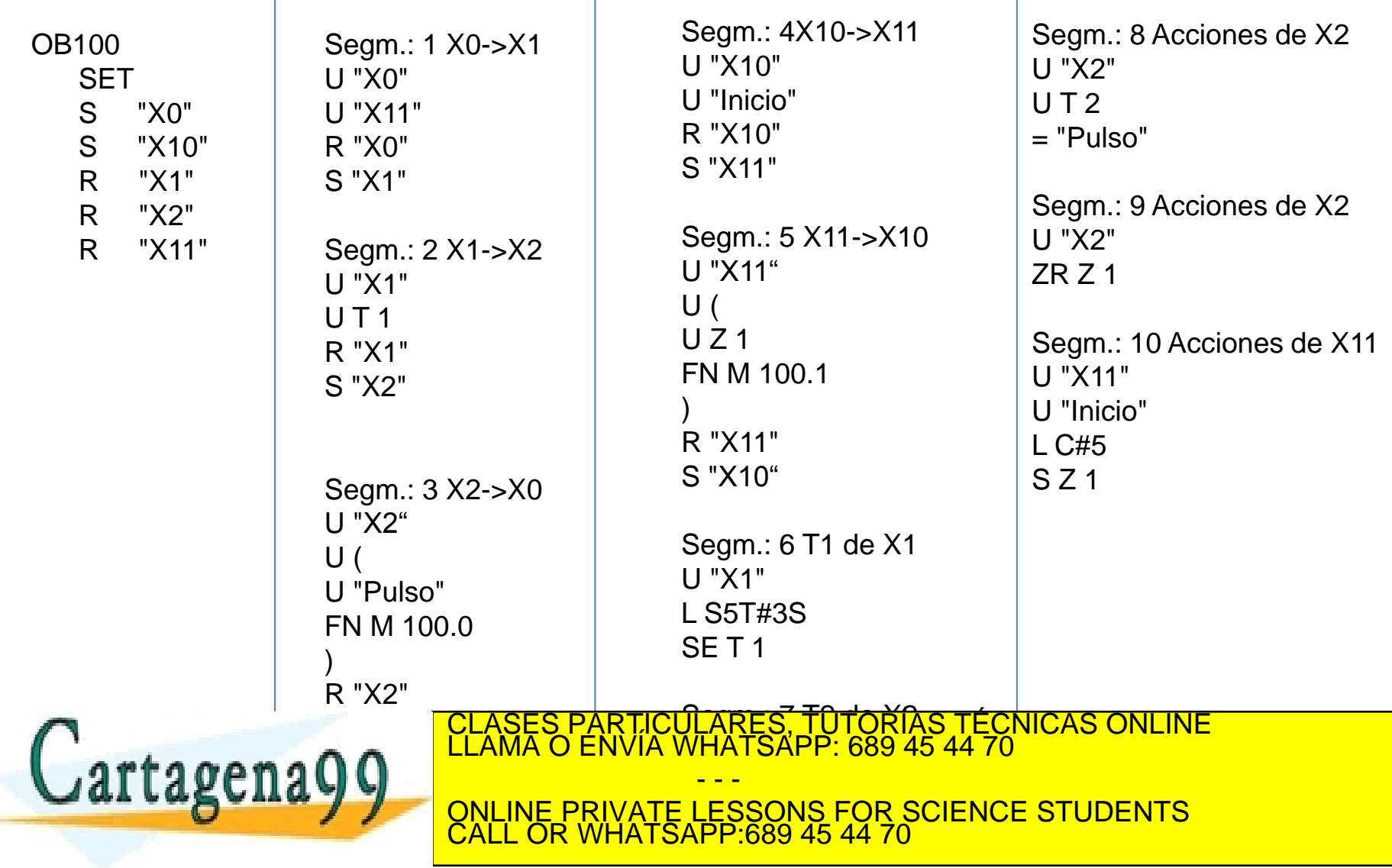

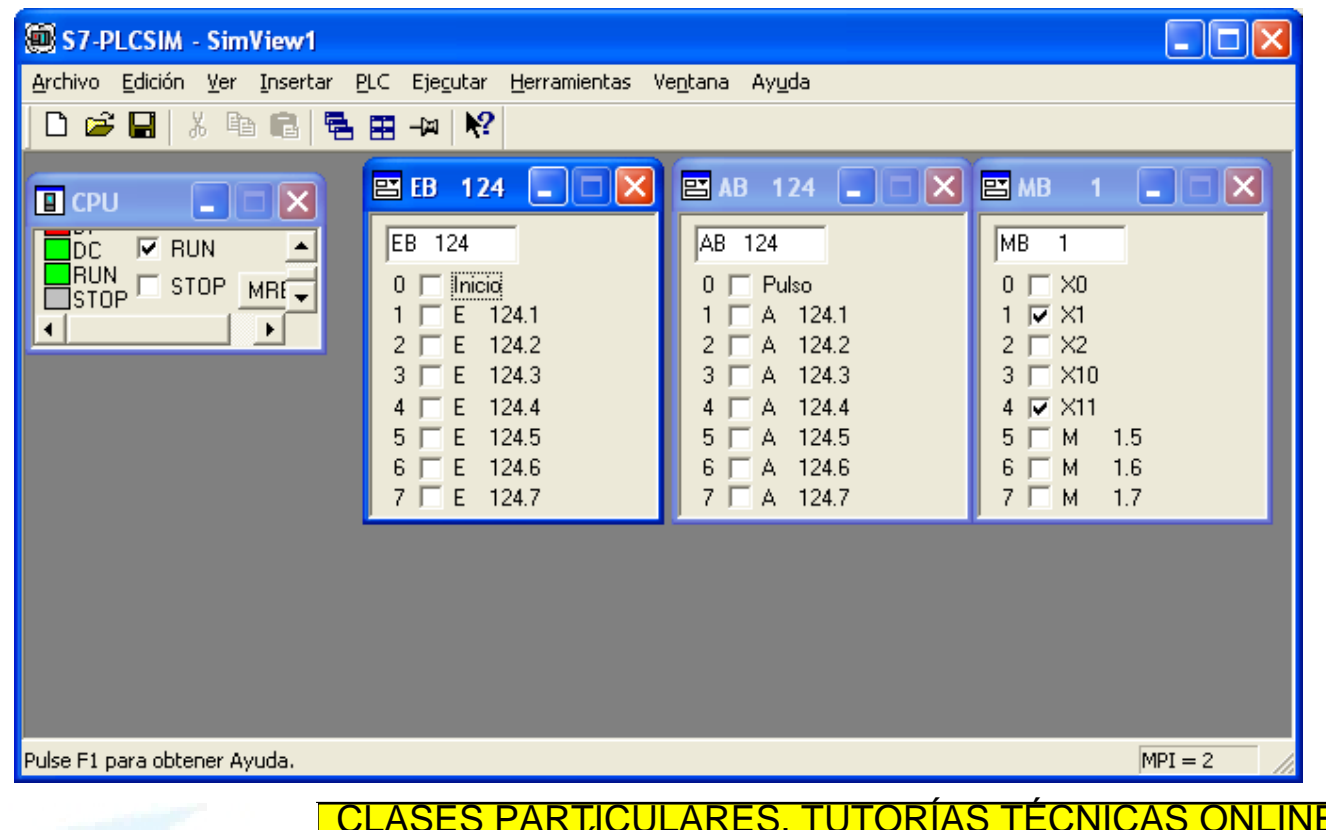

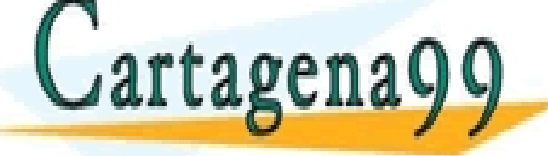

CLASES PARTICULARES, TUTORÍAS TÉCNICAS ONLINE LLAMA O ENVÍA WHATSAPP: 689 45 44 70 - - - ONLINE PRIVATE LESSONS FOR SCIENCE STUDENTS CALL OR WHATSAPP:689 45 44 70

## ¿Cómo funciona el código?

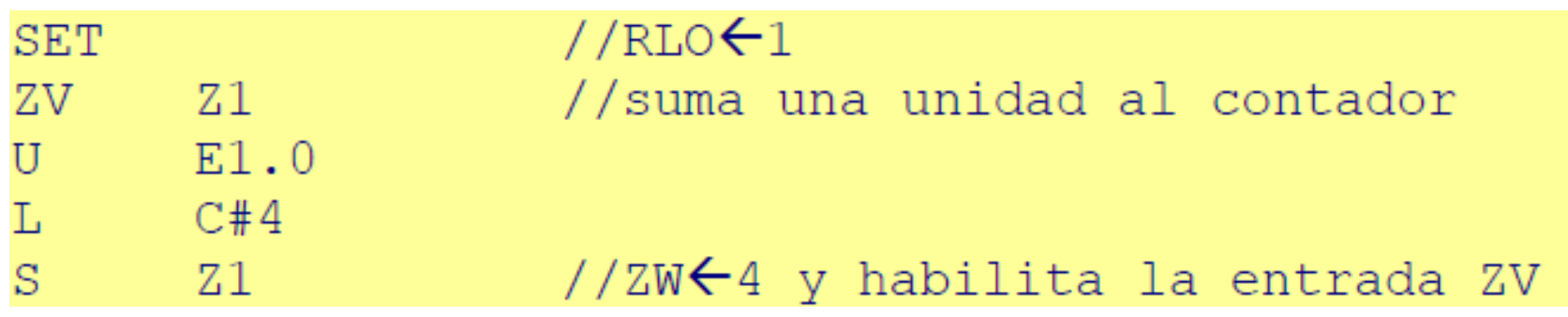

En el primer ciclo scan, el contador siempre toma el valor 0 (contenido por defecto de los dos acumuladores al inicio de cada ciclo) y ZV Z1 suma una unidad al contador (ya que el biestable RLO=1). No se incrementa el valor del contador en ciclos sucesivos porque el bloque ve un nivel y no un flanco en la entrada ZV (si lo hiciera por nivel, sumaría una unidad a velocidad de ciclo).

En el ciclo en el que E 1.0 = 1 se carga el valor 4 en el contador, lo que habilita la entrada ZV (y ZR). Como consecuencia de ello, la entrada ZV se disparará nuevamente en el siguiente ciclo (y sólo en ese), estableciendo un valor final del contador de 4+1=5<br>CLASES PARTICULARES, TUTORÍAS TÉCNICAS ONLINE<br>LLAMA O ENVÍA WHATSAPP: 689 45 44 70 rtager - - - ONLINE PRIVATE LESSONS FOR SCIENCE STUDENTS CALL OR WHATSAPP:689 45 44 70

# Ejercicio

#### Indicar cuál es el resultado del código adjuntado

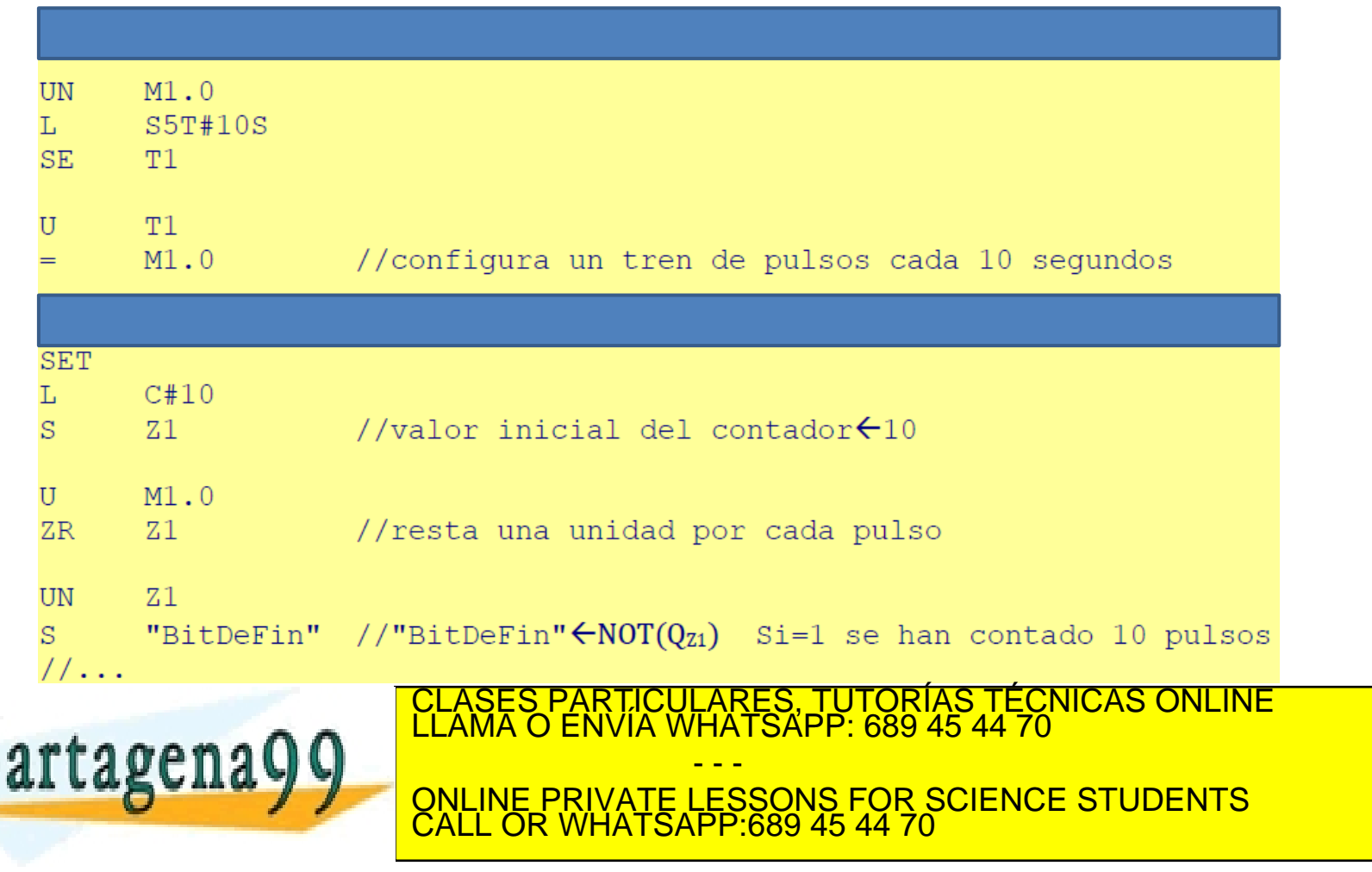

# Ejercicio

#### Indicar cuál es el resultado del código adjuntado

```
//TREN DE 10 PULSOS (con periodicidad de 10s)
      M1.0UN
      S5T#10ST.
SE.
      T1
      T1U
                   //configura un tren de pulsos cada 10 segundos
      M1.0=//CONTADOR DE 10 pulsos
SET
      C#10т.
S
      Z1//valor inicial del contador\leftarrow10
      M1.0U
                   //resta una unidad por cada pulso
ZRZ_1UN
      Z1
                   //"BitDeFin"\leftarrow NOT(Q_{z1}) Si=1 se han contado 10 pulsos
S
      "BitDeFin"
1/\ldots
```
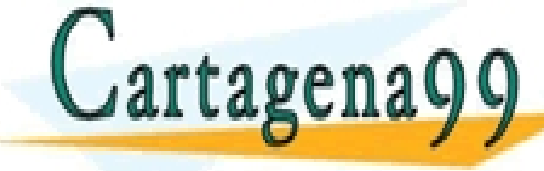

**UL LA BULLA DE 10 PULSOS DE 10 SEPARACIÓN DE 10 S ENTRE PRIVATE LESSONS FOR SCIENCE STUDENTS** PARTICULARES, TUTORÍAS TÉCNICAS ONLINE<br>ENVÍA WHATSAPP: 689 45 44 70 - - - CALL OR WHATSAPP:689 45 44 70

#### Indique lo incorrecto en la implementación

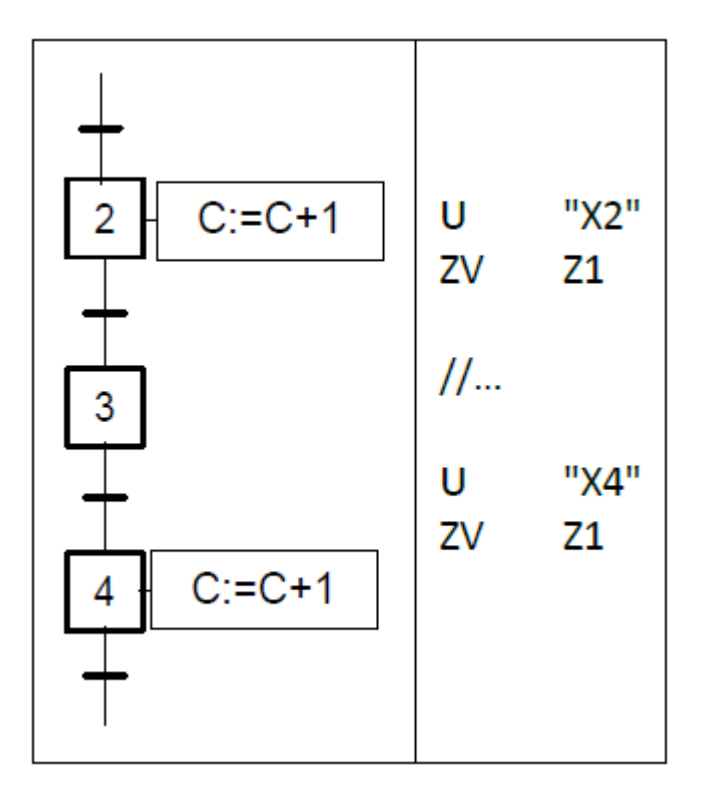

- - -

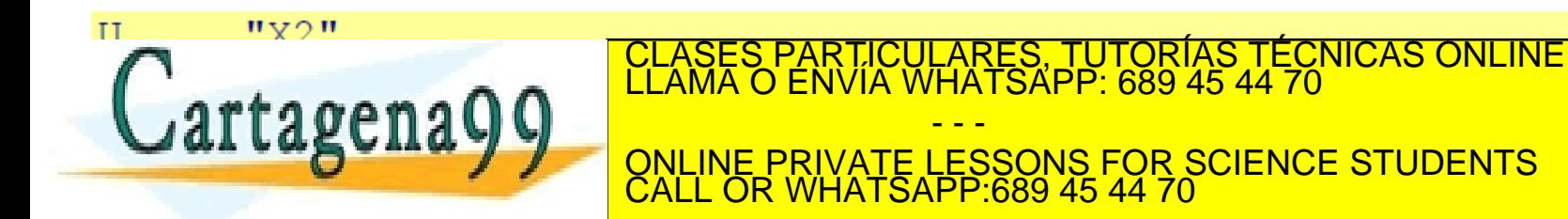

# Ejemplo

Una vagoneta transporta trigo desde una tolva hasta un silo. El automatismo tiene un pulsador de inicio. Al comenzar el ciclo, la vagoneta se posiciona delante de la tolva. A continuación se abre 3 segundos la válvula V1 cargando la vagoneta. Ésta se desplazará al silo, dejando su carga al abrir la válvula V2 durante otros 5 segundos. Posteriormente, la vagoneta volverá a posición inicial y se volverá a repetir este ciclo cinco veces. Cada vez que se pulsa inicio se reinicializa la cuenta. Se pide:

- 1. Grafcet de nivel 1.
- 2. Grafcet de nivel 2. Indíquese y justifíquese la elección de sensores y actuadores. Además se sabe que el movimiento de la vagoneta es realizada a través de un motor eléctrico con inversión de giro y cuya tabla de verdad de sus variables de control corresponde a: **TOLVA**

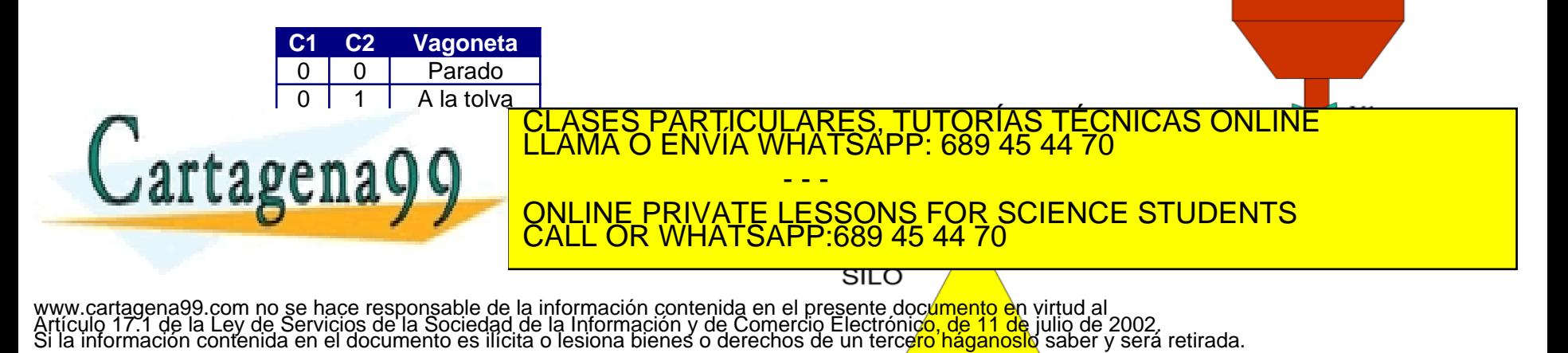

### Ejemplo (Grafcet nivel I)

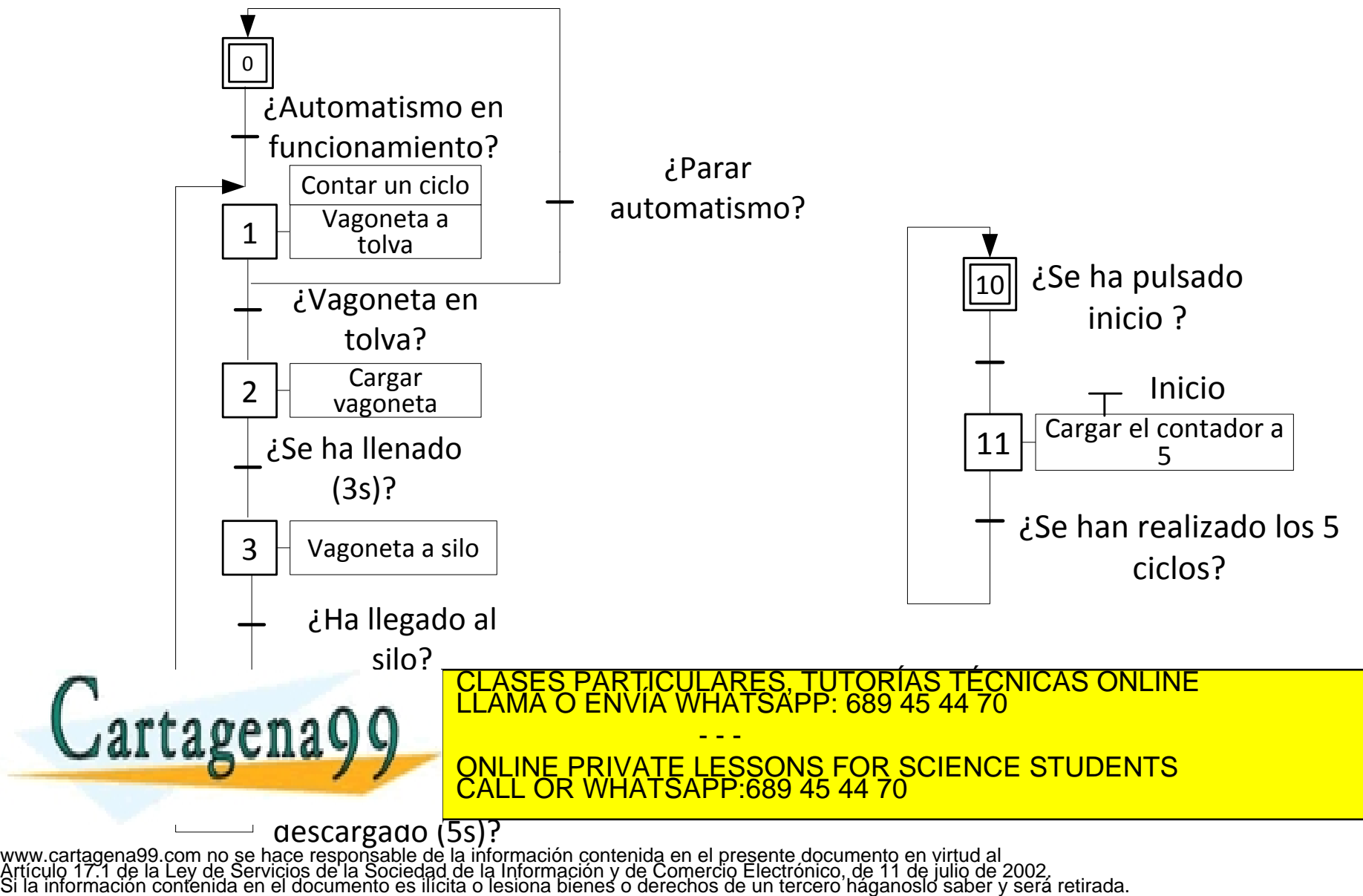

# Ejemplo (Grafcet nivel II)

Sensores: finales de carrera para la ubicación de la vagoneta. Actuadores: motor asíncrono, no requiere control de velocidad.

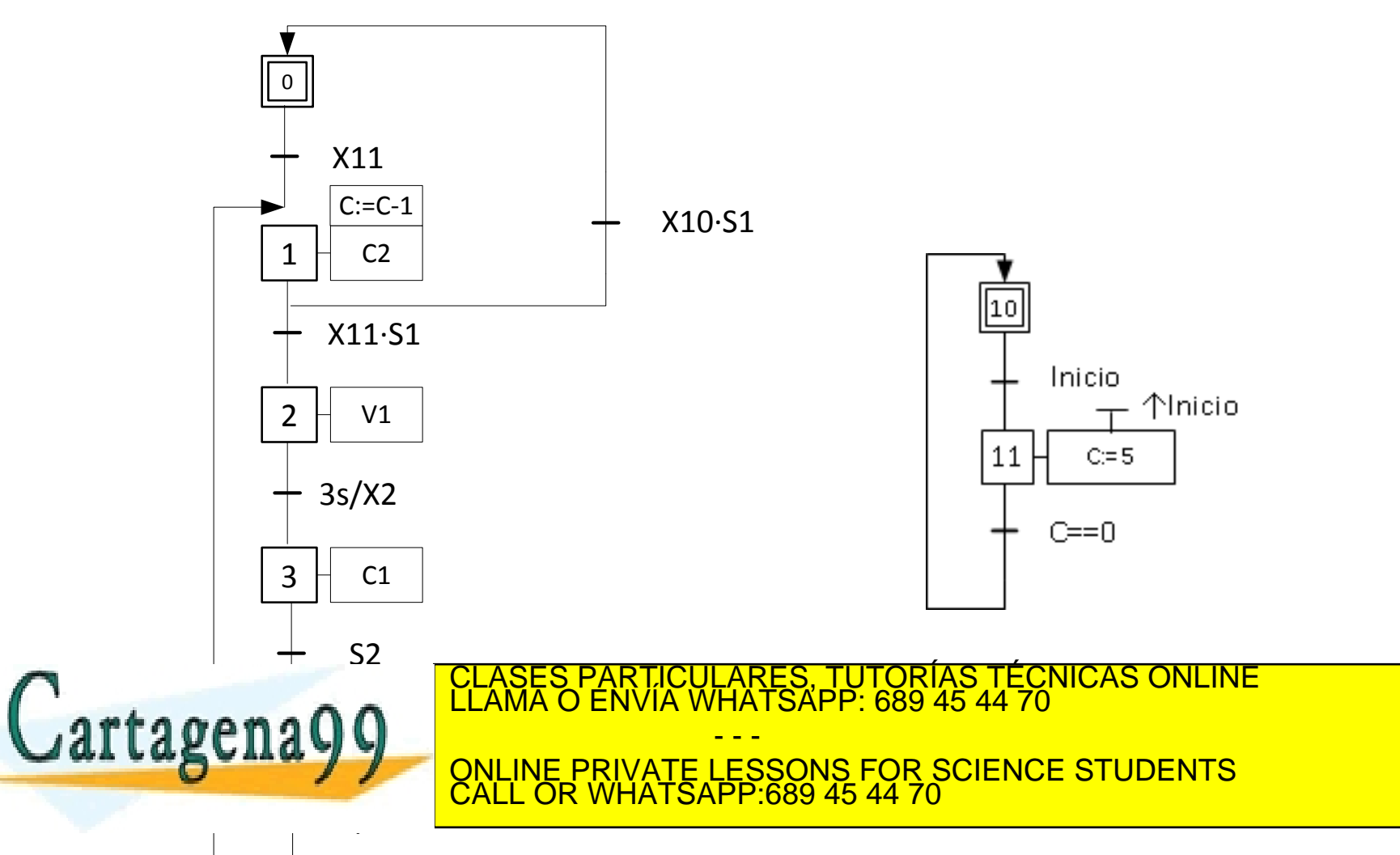

# Ejemplo de examen

El objetivo del siguiente sistema es obtener una mezcla de dos productos almacenados en dos tolvas, con el fluido depositado en un tanque. Deberá garantizarse el suministro del primer producto actuando sobre la válvula de descarga VA hasta que la estación de pesaje marque el nivel correspondiente SP1. Del mismo modo, se permitirá el paso del segundo producto actuando sobreVB hasta alcanzar la lectura SP2.

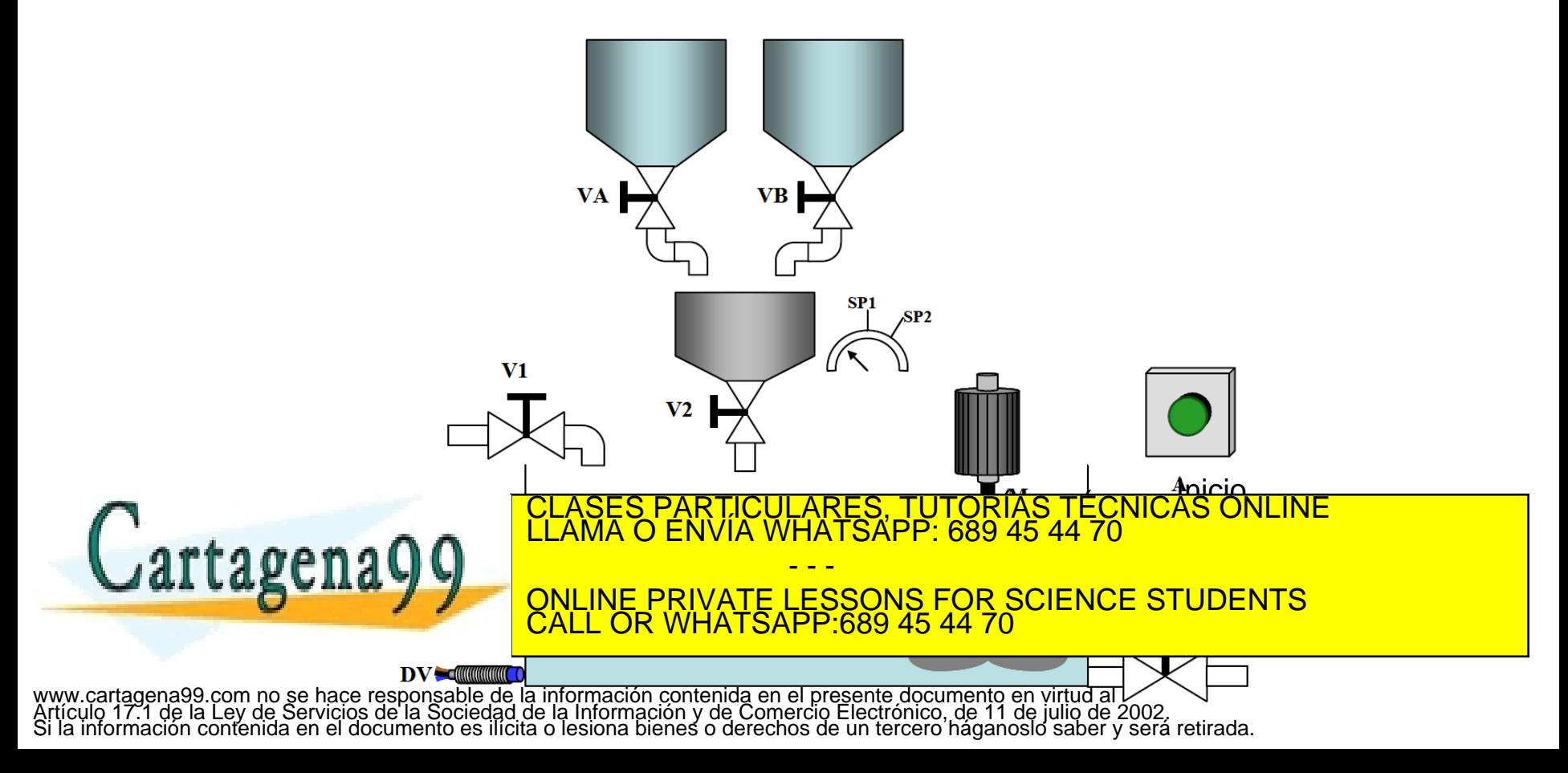

# Ejemplo de examen

Una vez que ambos productos se encuentran en el distribuidor-suministrador deberá permitirse la apertura de V2 durante 15 s para su dispensa en el tanque. Simultáneamente a la preparación y suministro de ambos productos, el tanque deberá llenarse actuando sobre V1 para permitir que el fluido pase a su interior hasta que se alcance la altura delimitada por el sensor DL. Supóngase que la masa de los productos A y B es insignificante respecto a la masa del fluido.

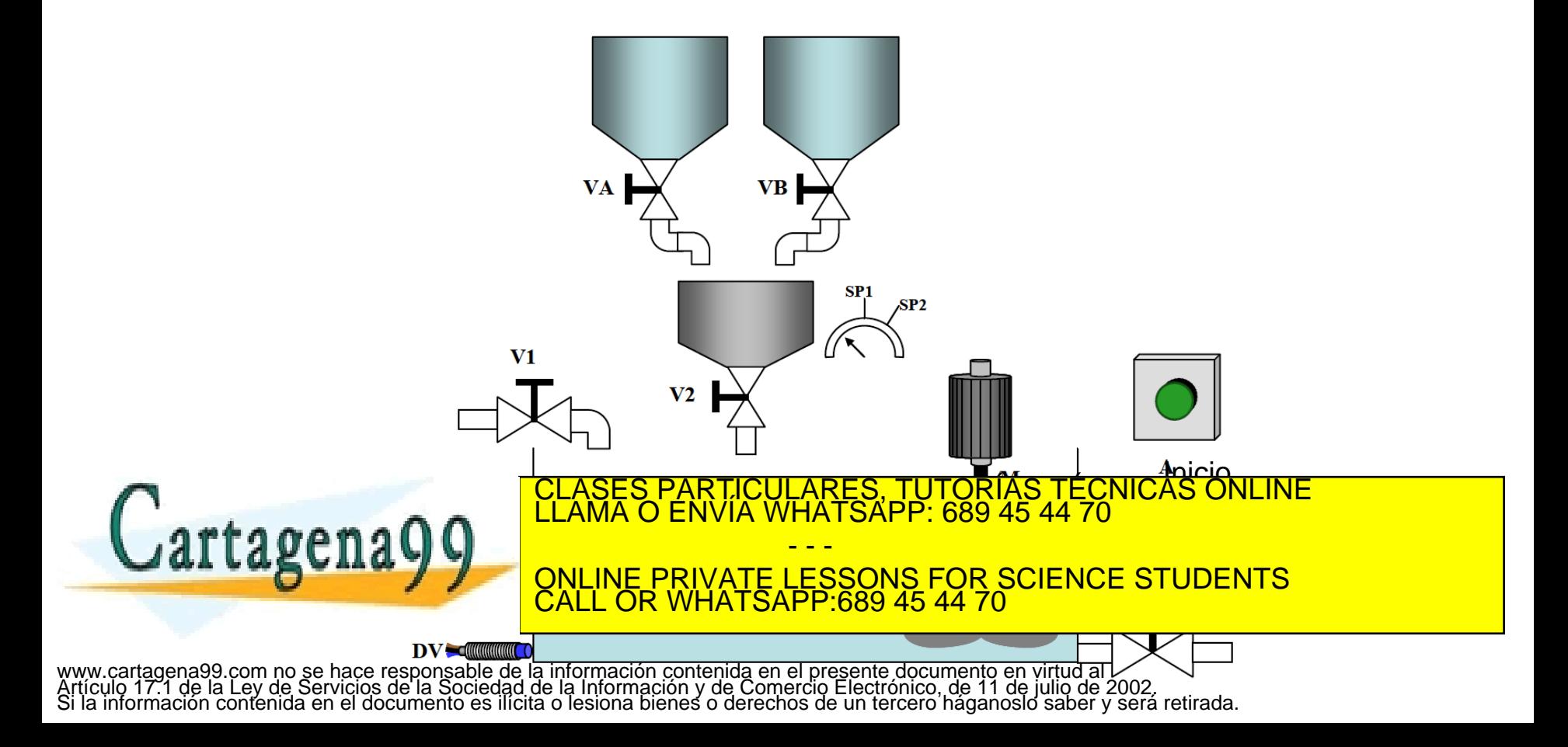

# Ejemplo de examen

Una vez alcanzado dicho nivel y todos los componentes ubicados en el tanque procederá a mezclarse todo mediante el actuador M durante 45 s. Tras conseguirse la mezcla se permitirá la salida del producto final mediante la actuación de V3 hasta que se complete el vaciado (sensor DV). El sistema tiene un marcha-paro. Al activarse se realizará continuamente el ciclo. La parada se evaluará al final de cada ciclo.

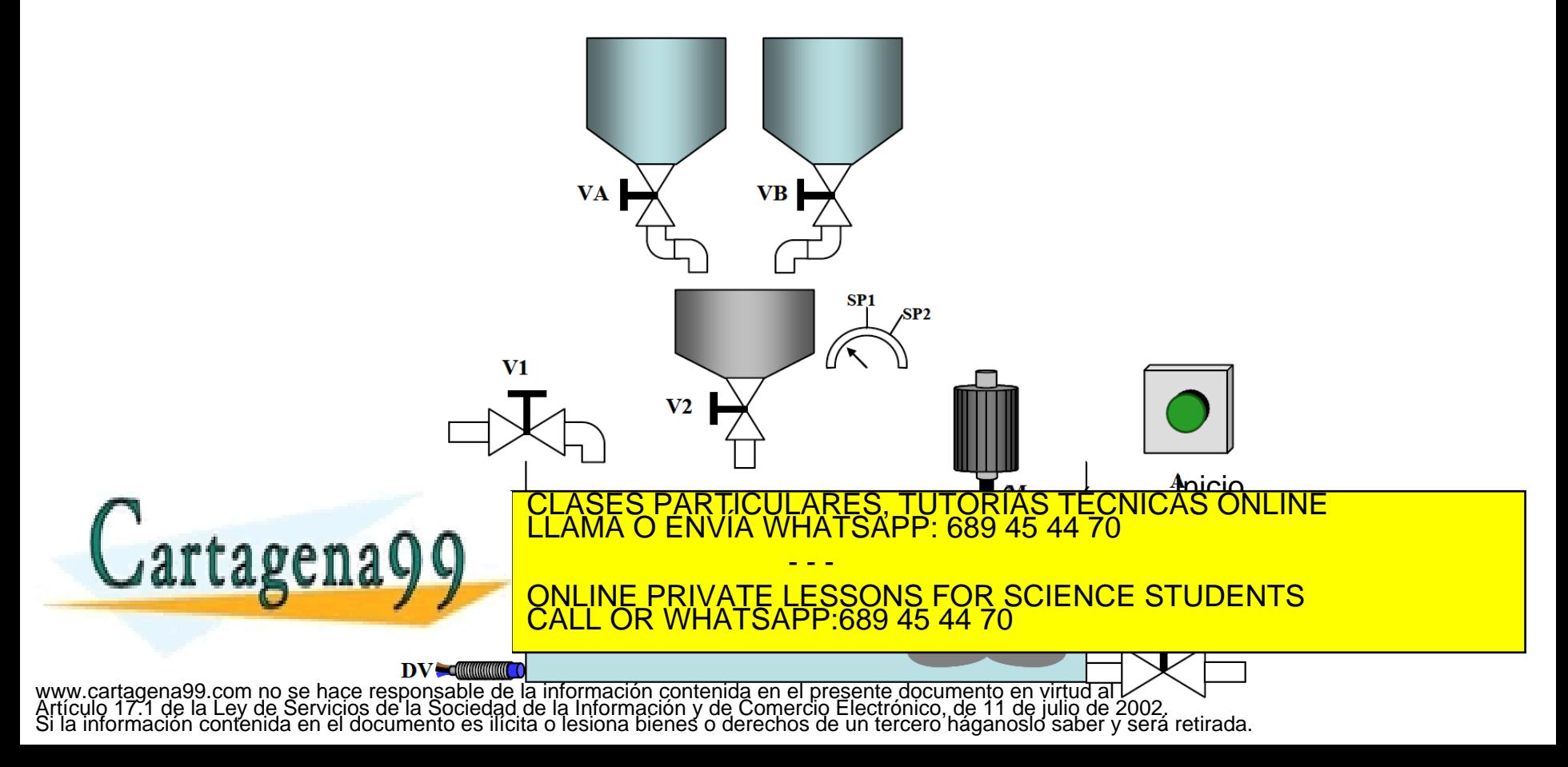

# Nivel 1

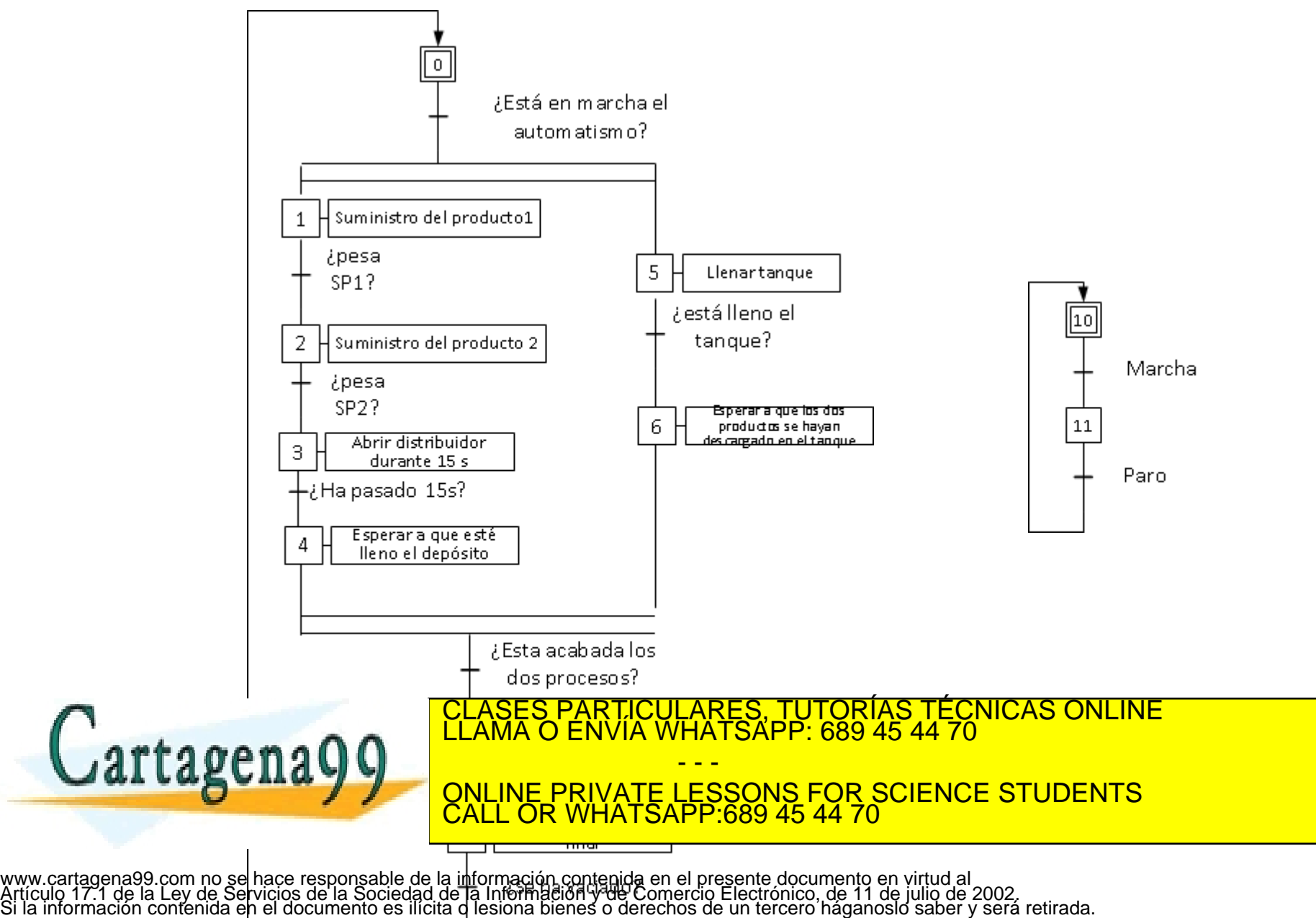

### Nivel 2

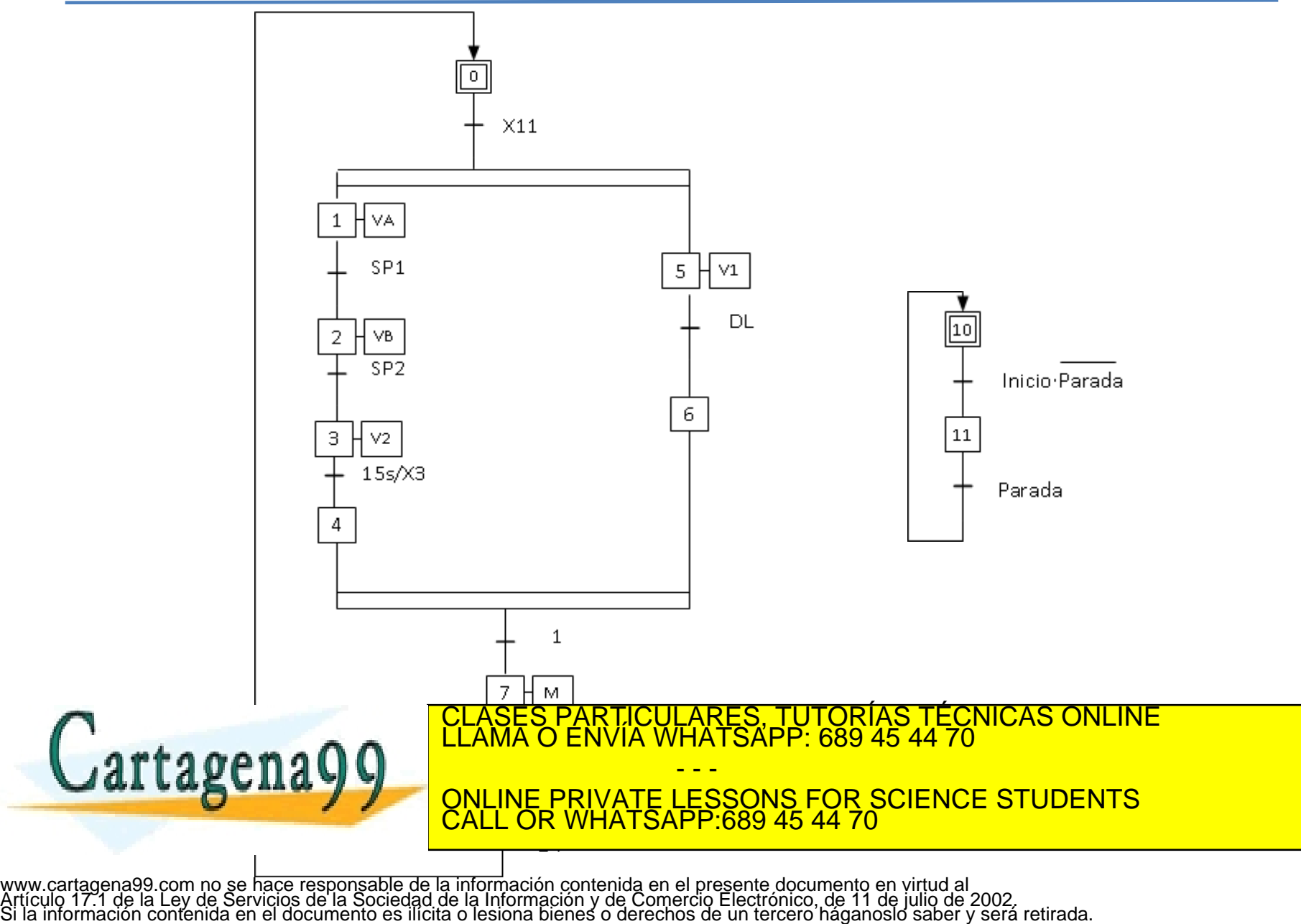